# MySlice overview

#### Jordan Augé, Loïc Baron (UPMC)

OpenLab plugfest – January 23-25, 2013 – Paris, France

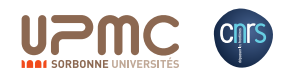

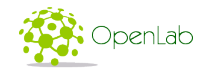

 $\rightarrow$   $\pm$ 

4.000.00

<span id="page-0-0"></span> $QQ$ 

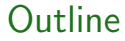

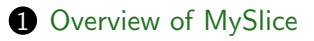

2 Extending MySlice with Gateways

**8** Extending MySlice with plugins

4 0 8 4 伊  $\sim$ 4 重  $\sim$  <span id="page-1-0"></span> $QQ$ 

#### Overview of MySlice

- A user-centric tool to support users' interaction with the federation of testbeds
- tailored to support the full experiment lifecycle
- based on an open and extensible framework

つくへ

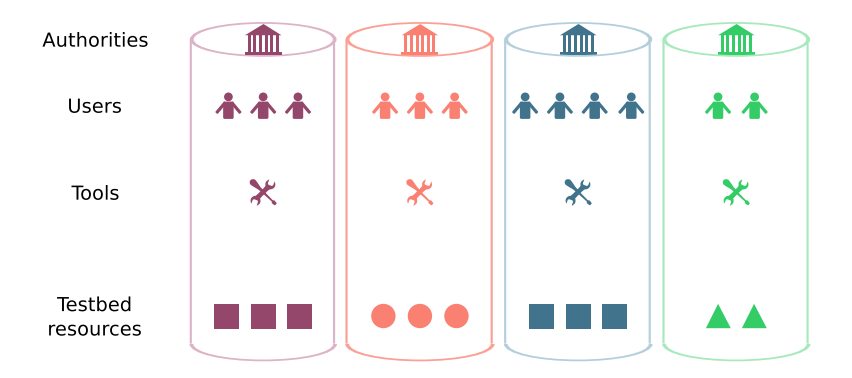

э

**← ロ ▶ → 何**  $\mathbf{b}$ 4 重  $\sim$   $299$ 

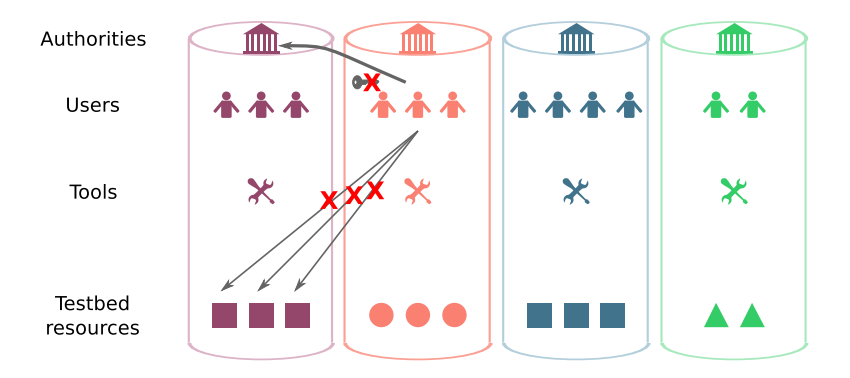

∍

4 0 8 → 伊  $\mathbf{b}$  $\mathcal{A}$  . 造  $\mathbf{h}$  つへへ

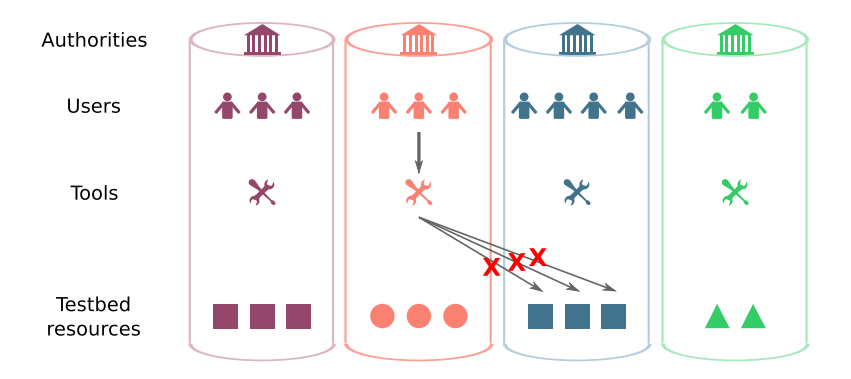

 $\mathcal{A}$ 

∍

4 0 8 4 伊  $\mathbf{b}$ э  $\mathbf{h}$  $\mathcal{A}$  . つへへ

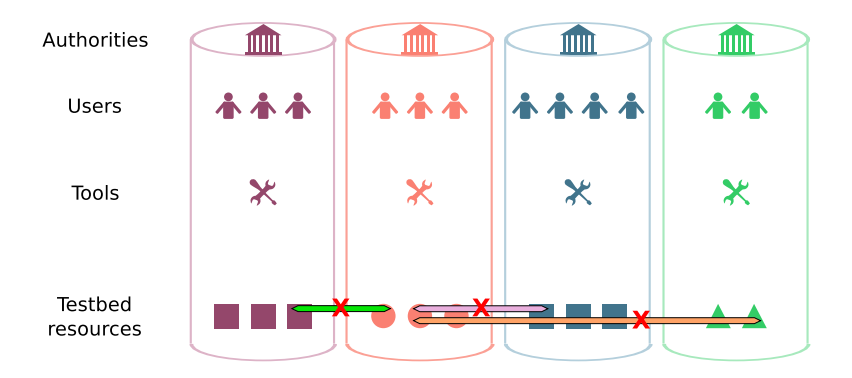

э

 $299$ 

 $\rightarrow$ 

**← ロ ▶ → 何**  $\sim$ 4 重  $\sim$ 

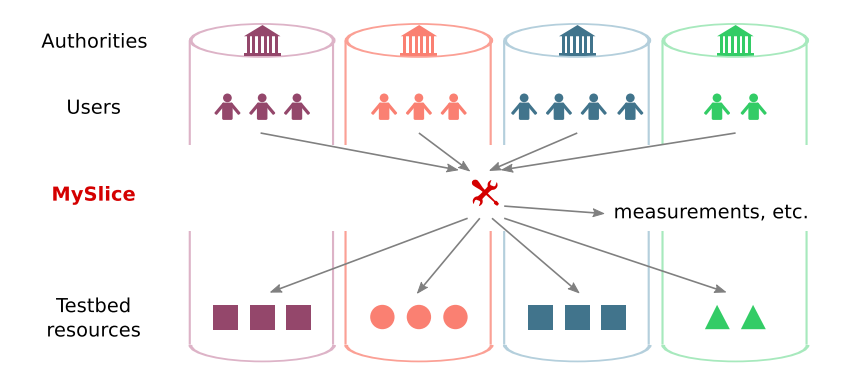

∍

4 0 8 4 伊  $\mathbf{b}$ 造  $\mathbf{h}$  つへへ

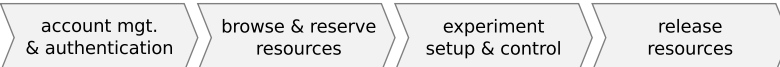

4.000.00  $\overline{A}$  つへへ

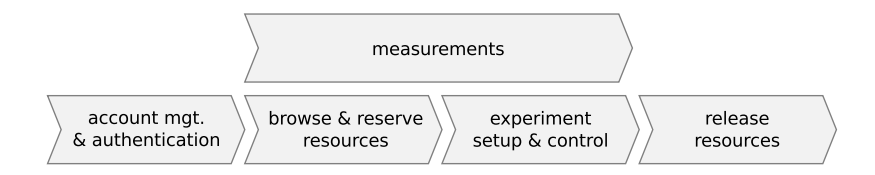

э

 $2Q$ 

イロン イ何ン イヨン イヨン

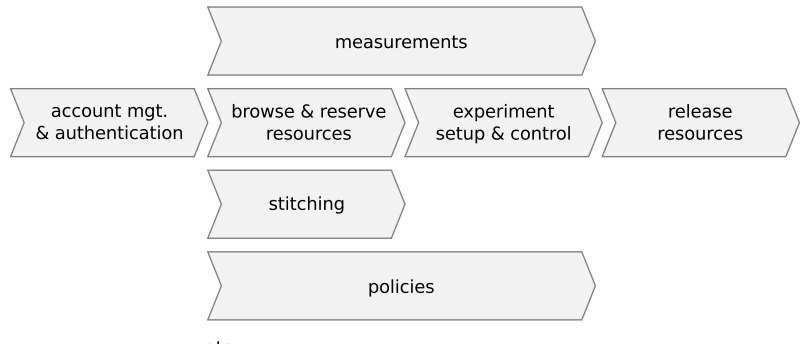

etc.

э

 $2Q$ 

イロン イ何ン イヨン イヨン

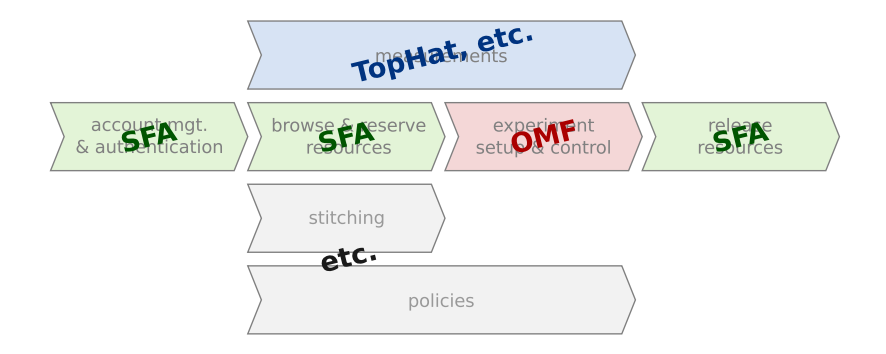

Ξ

**←ロ ▶ → 何 ▶** 

4 重  $\sim$   $2Q$ 

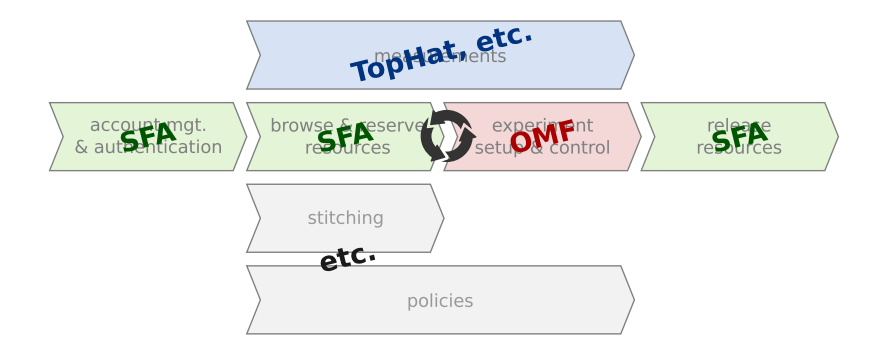

**←ロ ▶ → 何 ▶** 

4 重  $\sim$   $2Q$ 

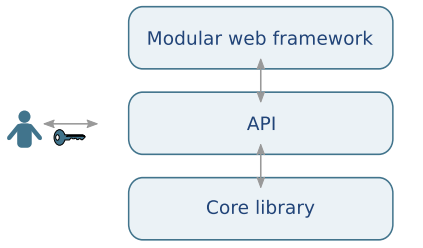

A wide-range of user access interfaces to accommodate the diversity of users' needs

Þ

 $299$ 

イロン イ伊ン イヨン イヨン

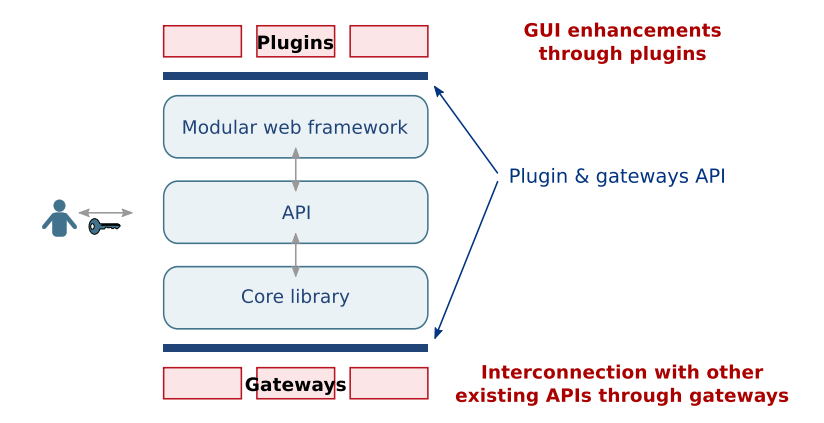

 $299$ 

э

 $\mathcal{A} \equiv \mathcal{P} \rightarrow \mathcal{A} \equiv$ 

**Kロト Kr型ト** 

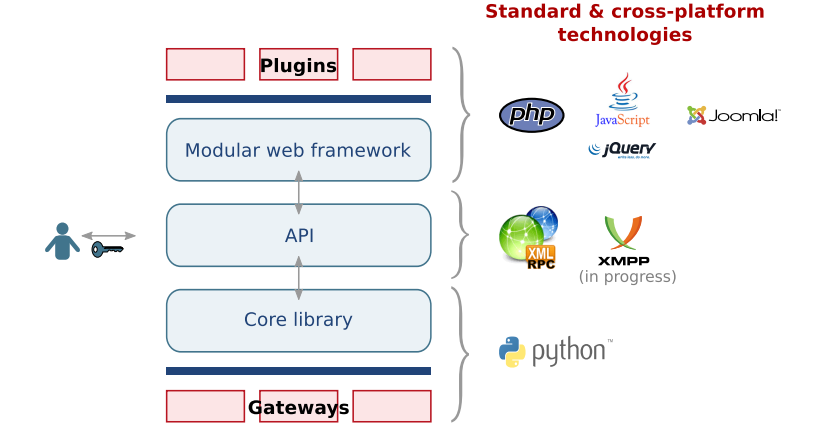

Þ

 $299$ 

 $\mathcal{A} \equiv \mathcal{P} \rightarrow \mathcal{A} \equiv$ 

**Kロト Kr型ト** 

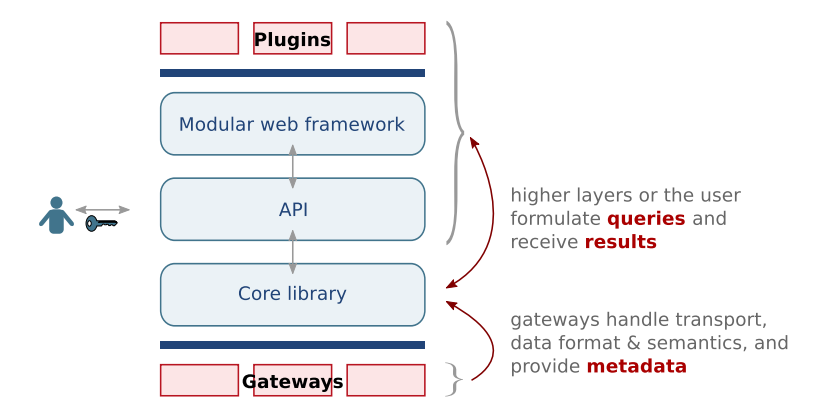

目

 $QQ$ 

イロン イ伊ン イヨン イヨン

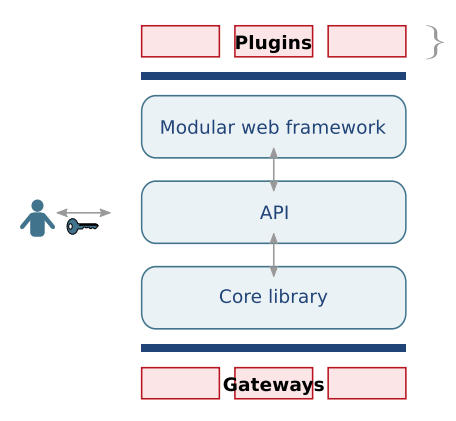

plugins are isolated from the gateways diversity thanks to the **query** abstraction

plugins remain *independent* one from each other thanks to a publish/subscribe communication framework.

イロン イ伊ン イヨン イヨン

They can for example

- · publish queries
- · subscribe to results

э

 $2Q$ 

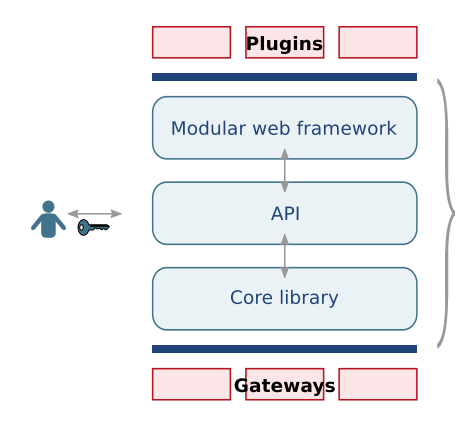

MySlice architecture provides a convenient **aggregation** and interoperability layer between the various services and the UL

It provides plugins with:

- · an async. query mechanism
- transparent access to all data and functions
- · authentication information
- caching and query optimization (work in progress)

イロン イ伊ン イヨン イヨン

目

 $2Q$ 

![](_page_19_Figure_4.jpeg)

#### **Pointers**

#### For users

- Project website: <http://www.myslice.info>
- Demo website: <https://demo.myslice.info>
	- documentation and tutorials

#### For testbed owners and developers

- Debian packages
- GIT repository: <http://git.myslice.info>
- TRAC: <https://trac.myslice.info> (new)
- mailing lists, IRC channel, etc.

つくい

![](_page_21_Picture_3.jpeg)

![](_page_21_Picture_4.jpeg)

#### **2** Extending MySlice with Gateways

**8** Extending MySlice with plugins

4 0 8 4 伊  $\mathbf{b}$ 4 重  $\sim$  <span id="page-21-0"></span> $QQ$ 

![](_page_22_Figure_4.jpeg)

Þ

<span id="page-22-0"></span> $299$ 

 $\mathcal{A} \xrightarrow{\sim} \mathcal{B} \xrightarrow{\sim} \mathcal{A} \xrightarrow{\sim} \mathcal{B} \xrightarrow{\sim}$ 

**Kロト KrP K** 

![](_page_23_Figure_4.jpeg)

Þ

<span id="page-23-0"></span> $299$ 

イロト イ部 トイモト イモト

![](_page_24_Figure_4.jpeg)

[MySlice overview](#page-0-0) 10 / 16 Jordan Augé, Loïc Baron (UPMC)

Ξ

 $299$ 

イロン イ押ン イヨン イヨン

![](_page_25_Figure_4.jpeg)

Ξ

<span id="page-25-0"></span> $299$ 

イロン イ押ン イヨン イヨン

![](_page_26_Figure_4.jpeg)

- Extending MySlice  $=$  adding new objects, or extending existing ones
- Like simplified distributed, streaming, object oriented database
- MySlice core makes the integration tra[nsp](#page-25-0)[ar](#page-27-0)[e](#page-22-0)[n](#page-23-0)[t](#page-26-0)

<span id="page-26-0"></span> $QQ$ 

## Querying the objects with MySlice API

Action(auth, method, filters, params, fields, ts, callback)

![](_page_27_Picture_62.jpeg)

一 三

4.000.00

<span id="page-27-0"></span> $QQ$ 

## MySlice/TopHat gateways

Existing gateways SFA, MySlice/TopHat, MaxMind, Team Cumry, SONoMA†, ETOMIC†

#### Developing a new gateway

• write a gateway module (Python)

- translate MySlice query into platform query
- translate back platforms results into MySlice table format
- handles transport, data formats, semantics
- write metadata (own format: .h file)
	- $\sim$  enhanced C++ .h file / database schema
	- describes object and its properties / methods
	- and platform capabilities: filtering, column selection, sorting, joining, etc.

 $299$ 

- 4 重 8 - 4 重 8

#### The case of SFA : metadata

#### **MYSLICE DATABASE**

![](_page_29_Figure_5.jpeg)

Þ

 $299$ 

イロン イ何ン イヨン イヨン

#### The case of SFA : metadata

#### **MYSLICE DATABASE**

![](_page_30_Figure_5.jpeg)

Þ

 $299$ 

イロン イ何ン イヨン イヨン

#### The case of SFA : metadata

#### **MYSLICE DATABASE**

![](_page_31_Figure_5.jpeg)

#### **EXAMPLE OF METADATA FILE**

![](_page_31_Picture_51.jpeg)

目

 $299$ 

![](_page_32_Figure_4.jpeg)

 $2Q$ 

э

 $\mathcal{A} \xrightarrow{\sim} \mathcal{B} \rightarrow \mathcal{A} \xrightarrow{\sim} \mathcal{B} \rightarrow$ 

**←ロ ▶ → 何 ▶** 

![](_page_33_Figure_4.jpeg)

 $299$ 

э

 $\mathcal{A} \xrightarrow{\sim} \mathcal{B} \rightarrow \mathcal{A} \xrightarrow{\sim} \mathcal{B}$ 

**Kロト (伊)** 

![](_page_34_Figure_4.jpeg)

**←ロ ▶ → 伊**  $\mathbf{b}$ э  $\mathbf{h}$   $299$ 

∍

![](_page_35_Figure_4.jpeg)

**← ロ ▶ → 何**  $\mathbf{b}$ э  $\mathbf{h}$   $299$ 

∍

#### **SAMPLE MYSLICE OUERY**

```
srv.Get(auth,
"slice",
[["slice hrn", "=", "ple.upmc.myslicedemo"]],
\mathbf{B}["slice hrn",
"resource.network", "resource.type", "resource.hrn",
 "resource.hostname", "resource.asn", "resource.country"])
```
目

 $QQ$ 

メロメ メ部 メメ きょくきょう

#### **SAMPLE MYSLICE OUERY**

![](_page_37_Picture_45.jpeg)

![](_page_37_Picture_6.jpeg)

![](_page_37_Picture_7.jpeg)

![](_page_37_Picture_8.jpeg)

4 0 8 → 伊 ▶ э

化重复 化重复

 $299$ 

#### **SAMPLE MYSLICE OUERY**

![](_page_38_Figure_5.jpeg)

![](_page_38_Figure_6.jpeg)

э

 $2Q$ 

#### **SAMPLE MYSLICE OUERY**

![](_page_39_Figure_5.jpeg)

![](_page_39_Figure_6.jpeg)

Jordan Augé, Loïc Baron (UPMC)

メロメ メ母メ メミメ メミメ

 $QQ$ 

∍

![](_page_40_Picture_3.jpeg)

 $\blacksquare$ Overview of MySlice

2 Extending MySlice with Gateways

**8** Extending MySlice with plugins

4 0 8 4 伊  $\mathbf{b}$ 4 重  $\sim$  <span id="page-40-0"></span> $QQ$ 

![](_page_41_Figure_4.jpeg)

Þ

 $299$ 

 $\mathcal{A} \xrightarrow{\sim} \mathcal{B} \xrightarrow{\sim} \mathcal{A} \xrightarrow{\sim} \mathcal{B} \xrightarrow{\sim}$ 

**Kロト KrP K** 

### Example: iMinds visualization plugin

![](_page_42_Figure_4.jpeg)

4 0 8 4 伊  $\mathbf{b}$ 舌  $\mathbf{h}$  つくへ

### Conclusion

- An open solution for users to access the global federation of testbeds
- Support for the complete experimental lifecycle
- Available for download, deployment in progress

#### References

- J. Aug´e, T.Parmentelat, N. Turro, T. Friedman Tools to foster a global federation of testbeds Computer Networks – Special issue on Future internet testbeds (in submission)
- L. Baron, J. Aug´e, T. Friedman, S. Fdida Towards an integrated portal for networking testbed federation: an open platform approach – FIRE Engineering workshop, Nov 6-7, 2012, Ghent, Belgium
- Jordan Augé, Loïc Barton, Timur Friedman, Serge Fdida Supporting the experiment lifecycle with MySlice – Invited talk @ GENI Engineering Conference, GEC15 – Oct. 23-25, 2012 – Houston, TX

<span id="page-43-0"></span> $299$ 

メロメ メ母メ メミメ メミメ